## SAP ABAP table BAPI2007 DEFAULTS {Fields for Default Values for Components Planning}

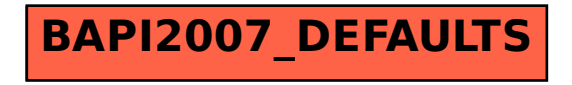